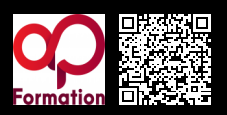

# **MAÎTRISER LES BASES DE WORDPRESS - INITIATION\_1718 1200 € HT** (tarif inter) | REF : -DÉV1679

TARIF SPÉCIAL : particuliers et demandeurs d'emploi

Concevoir et personnaliser un site grâce au CMS WordPress et y intégrer des fonctions avancées grâce au plugin WooCommerce.

#### **PROGRAMME**

#### Introduction à WordPress

- Présentation de WordPress : fonctionnalités, avantages et cas d'utilisation.
- Différence entre Wordpress.com et Wordpress.org.
- Installation de WordPress sur un serveur local ou un hébergement web.
- Familiarisation avec l'interface d'administration de WordPress.
- Gestion des utilisateurs et des rôles dans WordPress.
- Personnalisation des paramètres généraux du site.
- Exploration des thèmes et choix d'un thème adapté aux besoins du site.

#### Création de contenu avec WordPress

- Création et gestion des articles de blog.
- Utilisation des catégories et des balises pour organiser le contenu.
- Intégration de médias (images, vidéos) dans les articles.
- Création et gestion des pages statiques.
- Utilisation des menus pour organiser la navigation du site.
- Introduction aux plugins et ajout de fonctionnalités supplémentaires.
- Personnalisation avancée et optimisation
- Personnalisation avancée des thèmes WordPress : modification des couleurs, des polices, etc..
- Utilisation des widgets pour ajouter du contenu dynamique aux zones latérales.
- Optimisation du site pour les moteurs de recherche (SEO).
- Introduction aux extensions de sécurité et de sauvegarde.
- Gestion des commentaires et modération du contenu.
- Conseils pour la maintenance et la sauvegarde régulières du site WordPress.

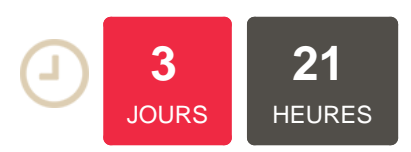

### **OBJECTIFS**

Utiliser le plugin WooCommerce pour créer un site e-commerce

### **PUBLIC | PRÉREQUIS**

#### PUBLIC

Développeurs, chefs de projet, intégrateurs

PRÉREQUIS

Connaître les bases de wordpress

## **INFOS PRATIQUES**

#### **HORAIRES DE LA FORMATION** de 9 h 00 à 12 h 30 et de 13 h 30 à 17 h 00

### **MÉTHODOLOGIE PÉDAGOGIQUE**

Théorie | Cas pratiques | Synthèse **MODALITÉS D'ÉVALUATION** Évaluation qualitative des acquis tout au long de la formation et appréciation des résultats

## **DATES ET LIEUX**

**Aucune session ouverte**

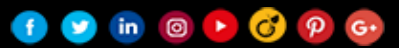